## **CE 329 Fall 2015 MATLAB Assignment 2**

The purpose of this assignment is to ensure that you know how to fit a linear model to experimental data using MATLAB. The data you will use here are the same as those used in the solution of regular homework Assignment 5. Since the purpose here is only to test your ability to fit the model to the data, all pre-processing of the data has been performed for you. The model is equation (1) and the data are given in the table below that.

$$
y = mx + b \tag{1}
$$

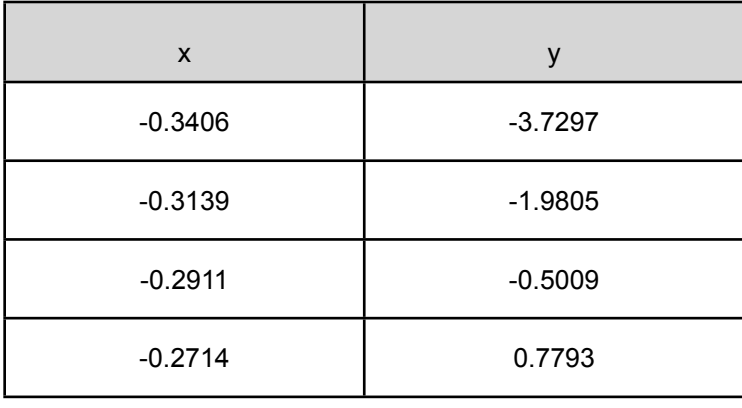

Write a MATLAB function or script that calls the appropriate script from AFCoKaRE (FitLinmSR.m, FitLinmbSR.m or FitLinSR.m) do the fitting and report the results.

To receive full credit:

Your file should enter the data above in an appropriate manner.

Your file should call the appropriate AFCoKaRE script.

Your file should display the value of the slope using a variable name that makes it clear it is the slope.

Your file should similarly display the values of the uncertainty in the slope, the intercept and the uncertainty in the intercept.

You should submit a single MATLAB file with the filename being (your last name)\_M2.m. To assign a grade, the TA will quickly examine your file and then execute it. To receive full credit, the last things it displays should be *the correct values* of the items listed above.